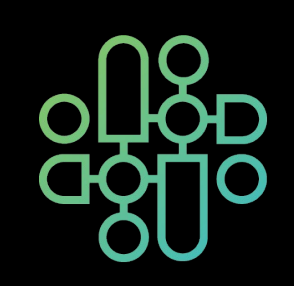

i am hpc.

# **Fine-grained Accelerator Partitioning In Serverless Computing**

Aditya Dhakal<sup>1</sup>, Philipp Raith<sup>1</sup>, Logan Ward<sup>2</sup>, Rolando P. Hong Enriquez<sup>1</sup>, Gourav Rattihalli<sup>1</sup> Kyle Chard<sup>2,3</sup>, Ian Foster<sup>2,3</sup> and Dejan Milojicic<sup>1</sup>

1 Hewlett Packard Labs 2 Argonne National Laboratory 3 University of Chicago

**Hewlett Packard** 11/13/23 **Enterprise** 

# **Outline**

- Accelerators with Function as a Service (FaaS)
- GPU utilization of workflows
- GPU multiplexing techniques
- Parsl FaaS platform
- Experimental Results
- Conclusion

## Accelerators for Function-as-a-Service (FaaS)

- FaaS functions: stateless and short-lived
	- Can be easily scaled-out when number of invocation increases
	- Resources released as invocation decrease
- FaaS can effectively utilize hardware when compute resources can be fine-grained partitioned
- Finer-grained accelerators partitioning is often not present in FaaS frameworks out of the box
	- Many FaaS systems allocate accelerators as a whole for a particular function
- We enable fine-grained GPU partitioning in a popular Parsl FaaS framework

# Low GPU Utilization of Some Applications

- Workflows do not fully utilize available GPU compute
	- Many kernels of a workflow are small

- LLaMa2 does not improve inference time of text completion when the GPU resources increase
- Some image classification models (convolutional DNNs) have few kernels that utilize a lot of compute
	- Most kernels for these DNN inference only require small amount of compute

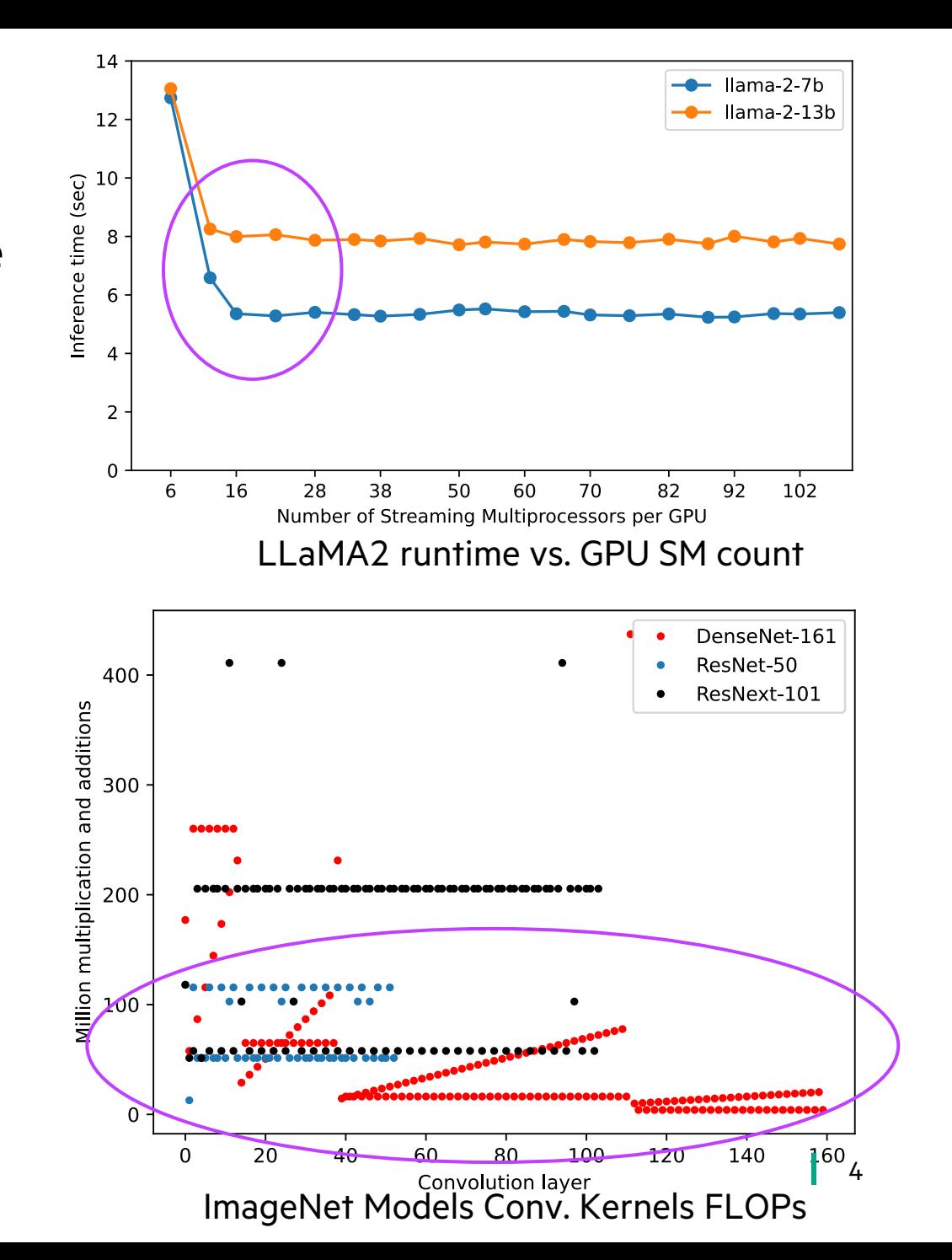

# Lower Utilization in Other Applications

• We had similar "Low utilization" observation in other applications and DNN models

- Other form of underutilization
	- Workflows where accelerator is idle for large amount of time

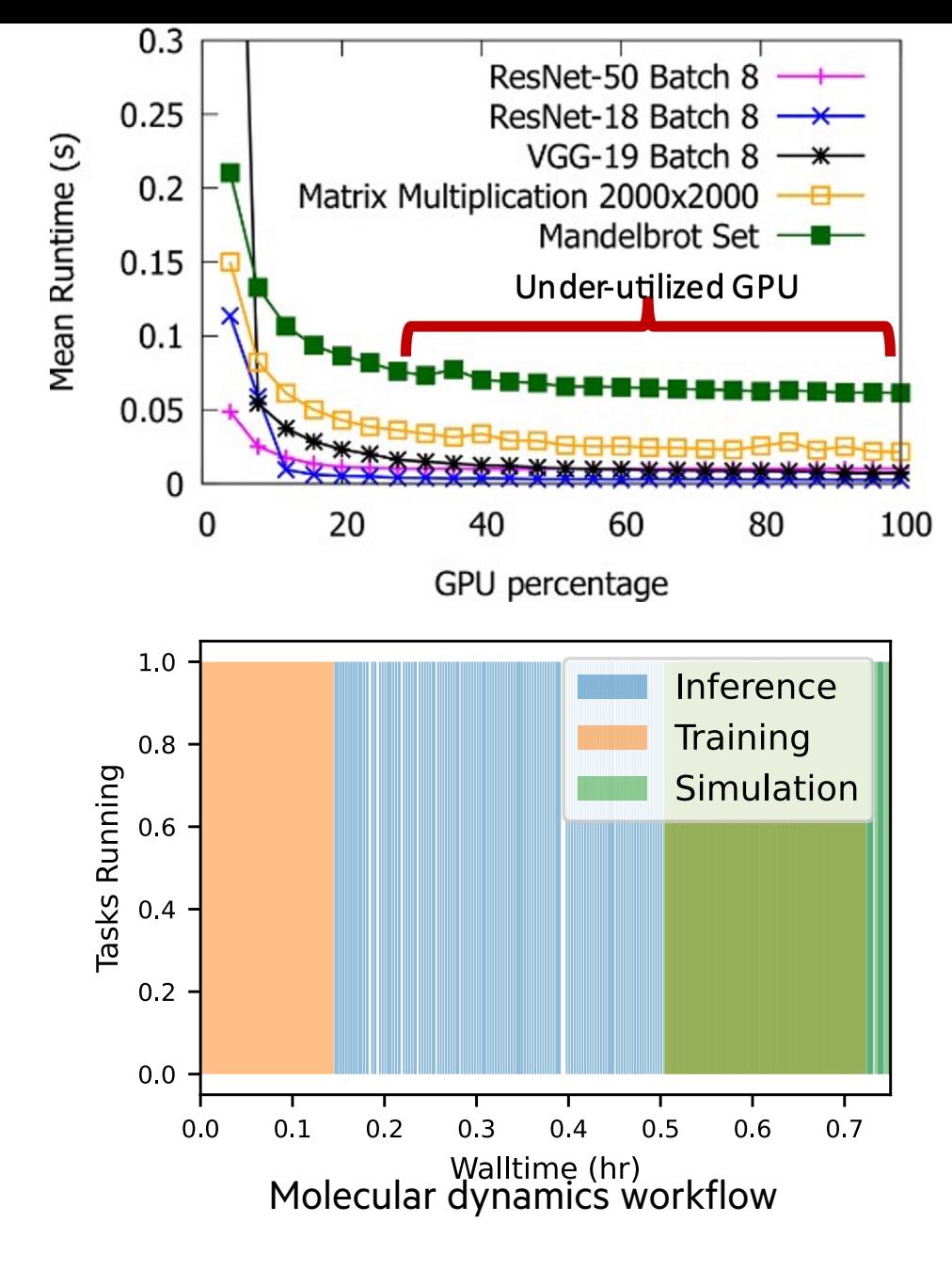

5 Training and Inference uses GPU but simulation does not

# Multiplexing the GPUs: Current Tools

- A solution to low GPU utilization is to run multiple workloads in GPU concurrently
	- Providing entire GPU for a single function is not cost-effective
- NVIDIA GPUs have Multi-process Service (MPS) that lets user partition GPUs
	- MPS allows user to fix maximum number of streaming multiprocessors
	- Users can choose GPU percentage metric (e.g. 50% of V100 means process will get 40 SMs)
- Timesharing: Default for NVIDIA GPUs.
	- multiple kernels running concurrently will time multiplex the GPU

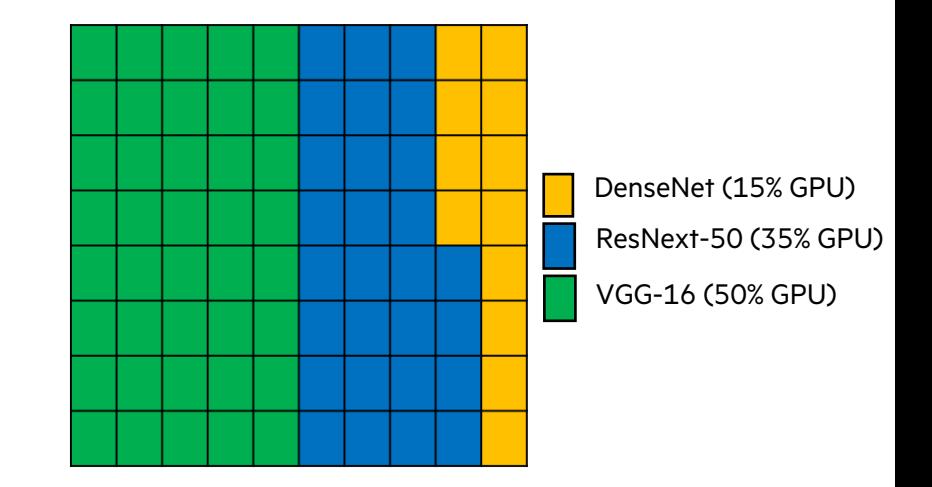

Example of MPS dividing GPU SMs with MPS

### NVIDIA Multi-Instance GPU

• Multi-instance GPU (MIG) creates pre-defined smaller instances of a GPU and provide isolation for multiple process to utilize GPU

• MIG divides both SMs and Memory of a GPU

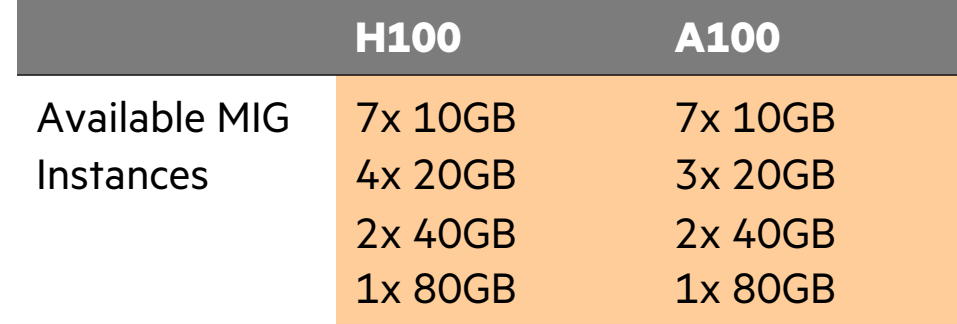

#### MIG instances available for H100 and A100

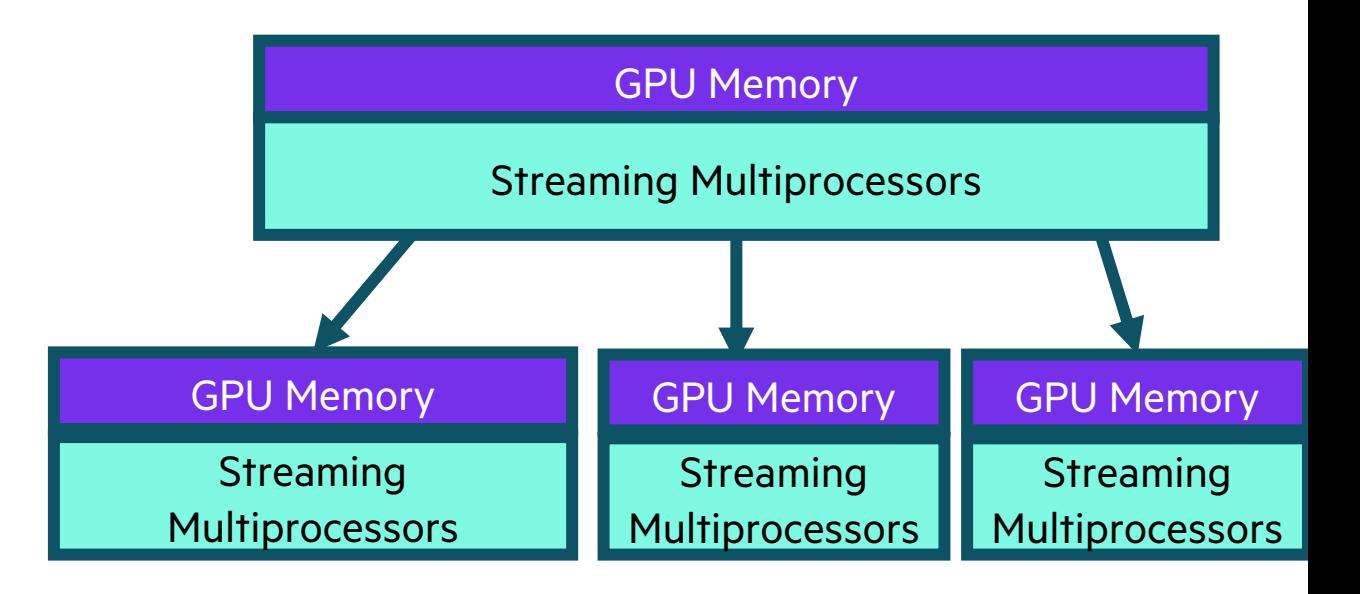

### NVIDIA: MPS and MIG

- MPS allows to partition the resources for a process before the process starts
- MIG is bit more static: Partitions are first allocated then applications can launch their kernels on each partition

- MPS does not provide memory isolation. All processes access single global memory
- MIG enforces memory isolation
- MIG currently requires GPU reset to change allocations
- MPS does not require GPU reset

# AMD GPUs Multiplexing

• AMD GPUs can also limit application to a specified resource with Compute unit (CU)-masking approach

• With CU-masking a specific set of compute unit per shader can be allocated to each kernel

• A bitmask of CU per shader is provided to kernel

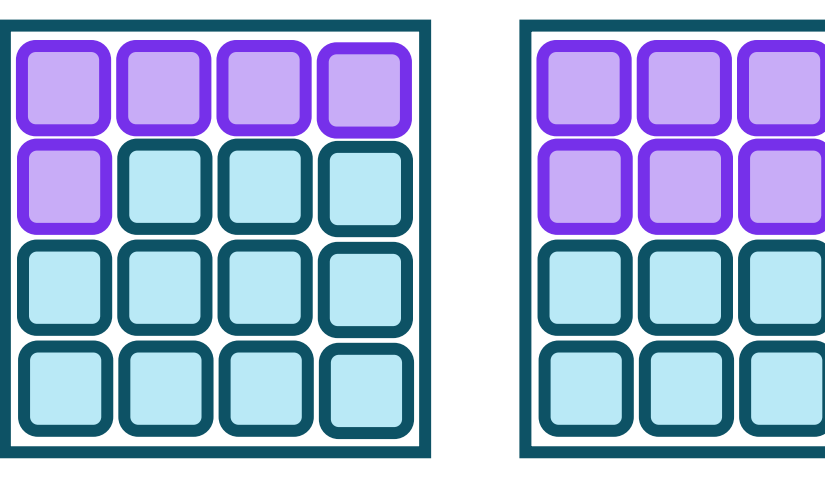

Shader 0: 111110000...0 Shader 1: 111111110...0

#### Parsl

• Parallelization framework for python code

- Developed by University of Chicago and Argonne National Labs
- Scripts independent of execution environment
	- Can run in different environments (laptops, supercomputer) based on executors
- Wide variety of executors suitable for different kind of environment

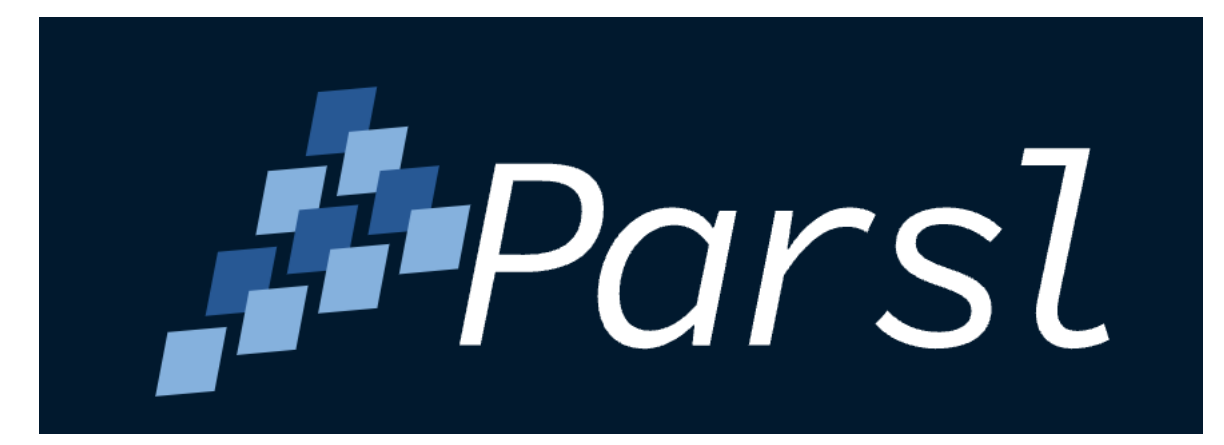

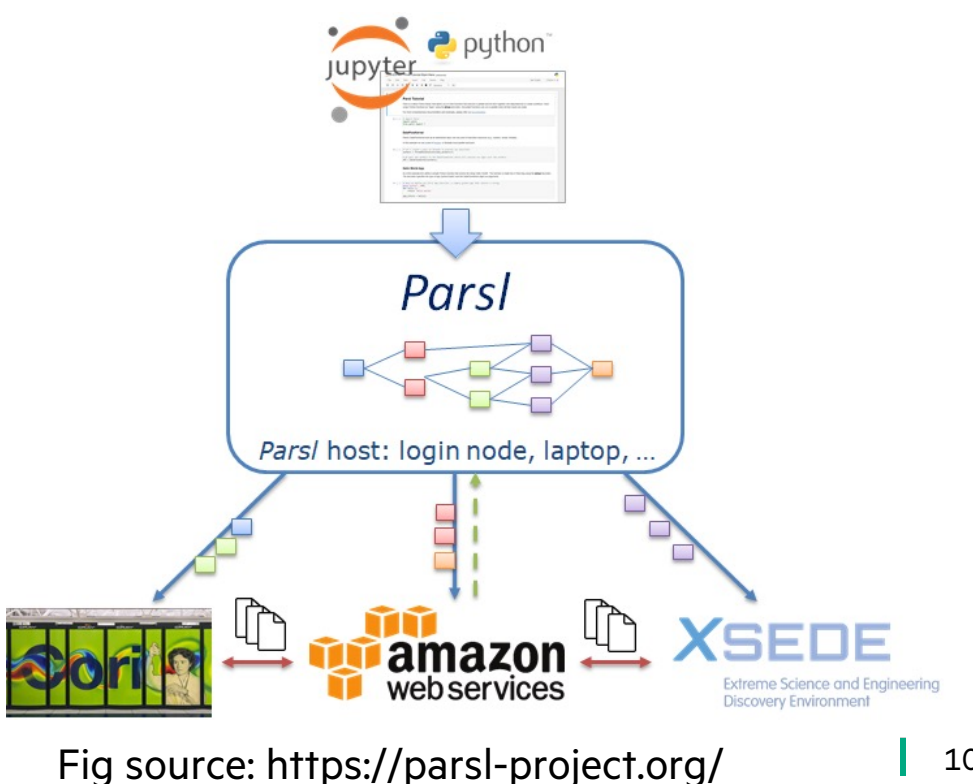

# Parsl: HighThroughputExecutor

- Parsl Executors are abstractions to represent available compute resources that can be used to process a task
- HighThrougputExecutor is executor designed for cluster-scale use
	- We use "local" provider for single node experiments
- HighThroughputExecutor uses multiprocessing based worker pool to co-ordinate tasks
- Utilizes arguments for use/disuse of a particular accelerator
	- Enforced using environment variable such as: CUDA\_VISIBLE\_DEVICES
- We use environment variable so a function runs in a certain GPU% bin

# GPU Multiplexing in Parsl (MPS)

- Parsl offers an easy way to insert the environmental variable required for multiplexing the NVIDIA GPUs
- We modified the *HighThroughputExecutor* to start the functions with desired GPU percentage

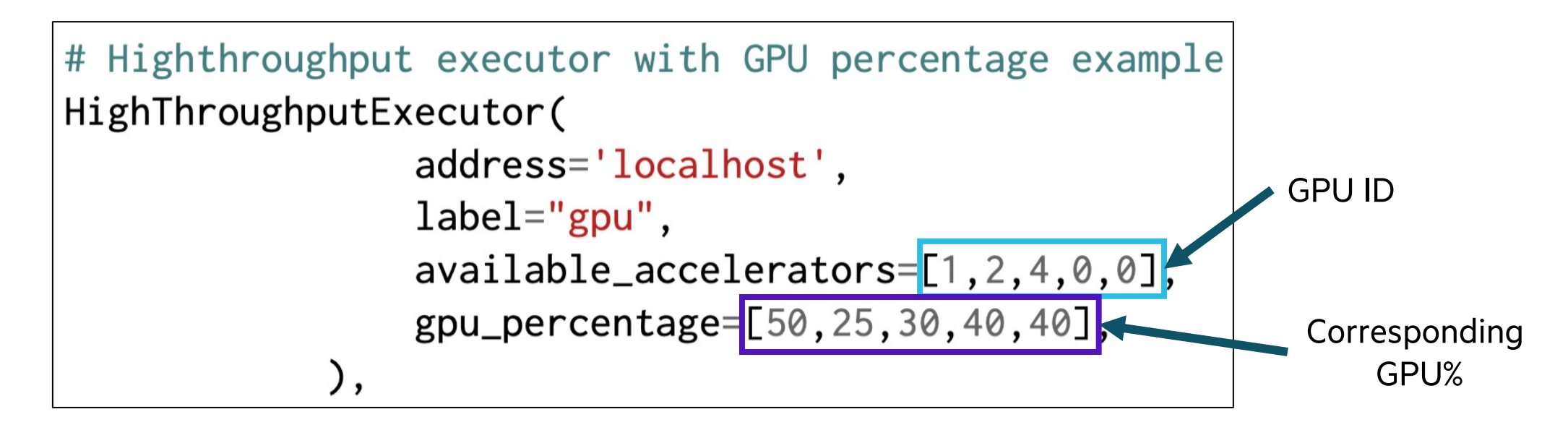

• The GPU percentage are enforced by populating the CUDA\_MPS\_ACTIVE\_THREAD\_PERCENTAGE environment variable for the target function

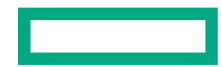

# GPU Multiplexing in Parsl (MIG)

- An application can be launched in a particular MIG but updating the CUDA\_VISIBLE\_DEVICES=MIG-ID
- A code snipped for *HighThroughputExecutors* show how to put the MIG ID

```
address='localhost',
    label="right",
    available_accelerators=[MIG-1-UUID,
   MIG-2-UUID, MIG-3-UUID],
),
```
# Performance LLaMA2 Setup

- 1 NVIDIA A100 GPU with 80 GB memory
- CUDA 11.8
- Experiment: Text completion with LLaMA2 (7 billion parameter version)
- 
- Total Task: 100 text completion When multiple LLaMA2 processes were running, each process got fraction of 100 text completion task
- 60% lower task completion time with GPU partitioning when running 4 processes concurrently

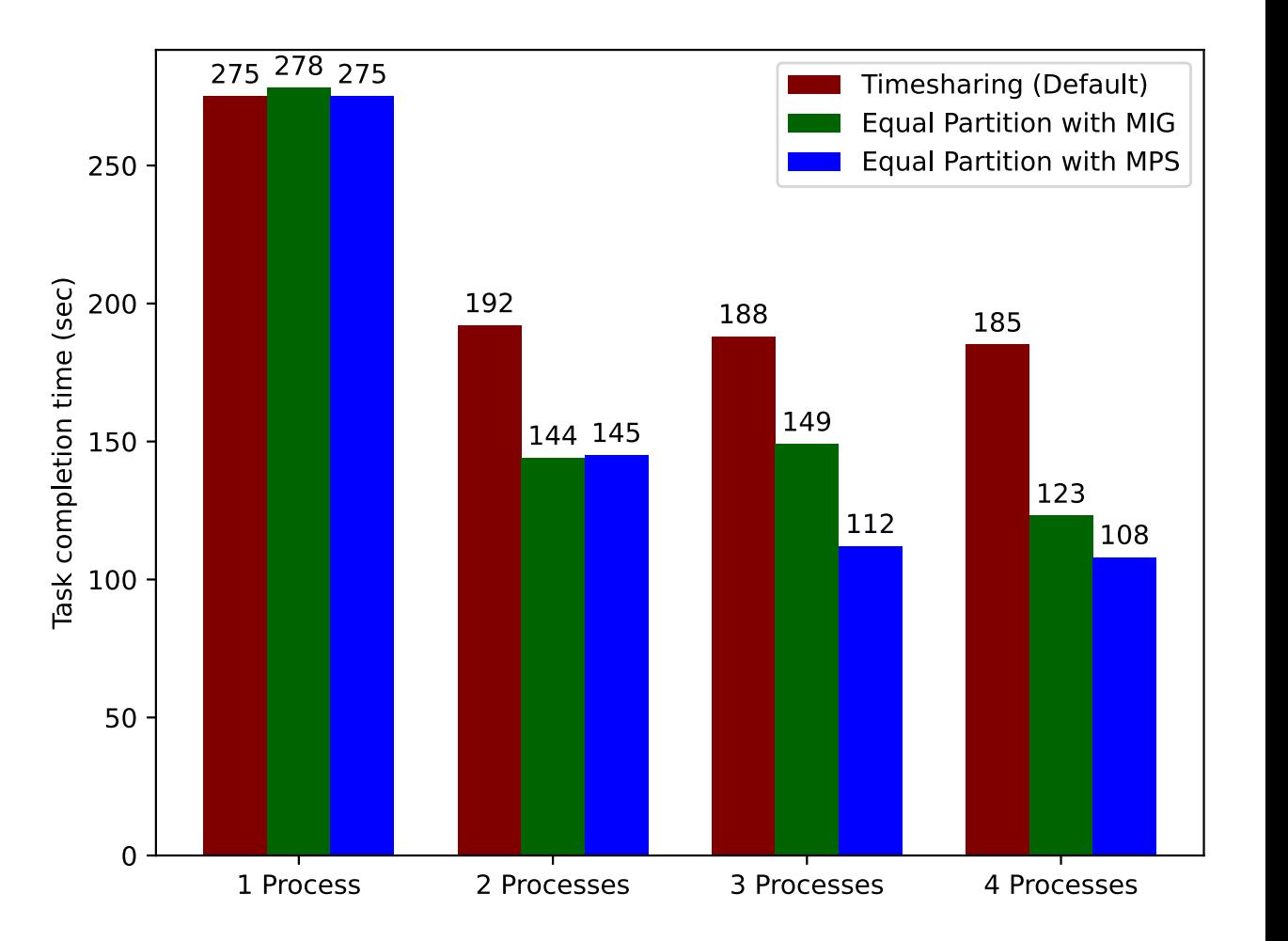

#### Latency Measurement

• We measure the time taken to complete one inference

• With default timesharing, adding more processes interferes and increases the time of each inference

• With 5 process, MPS and MIG have 40% lower latency than default timesharing method

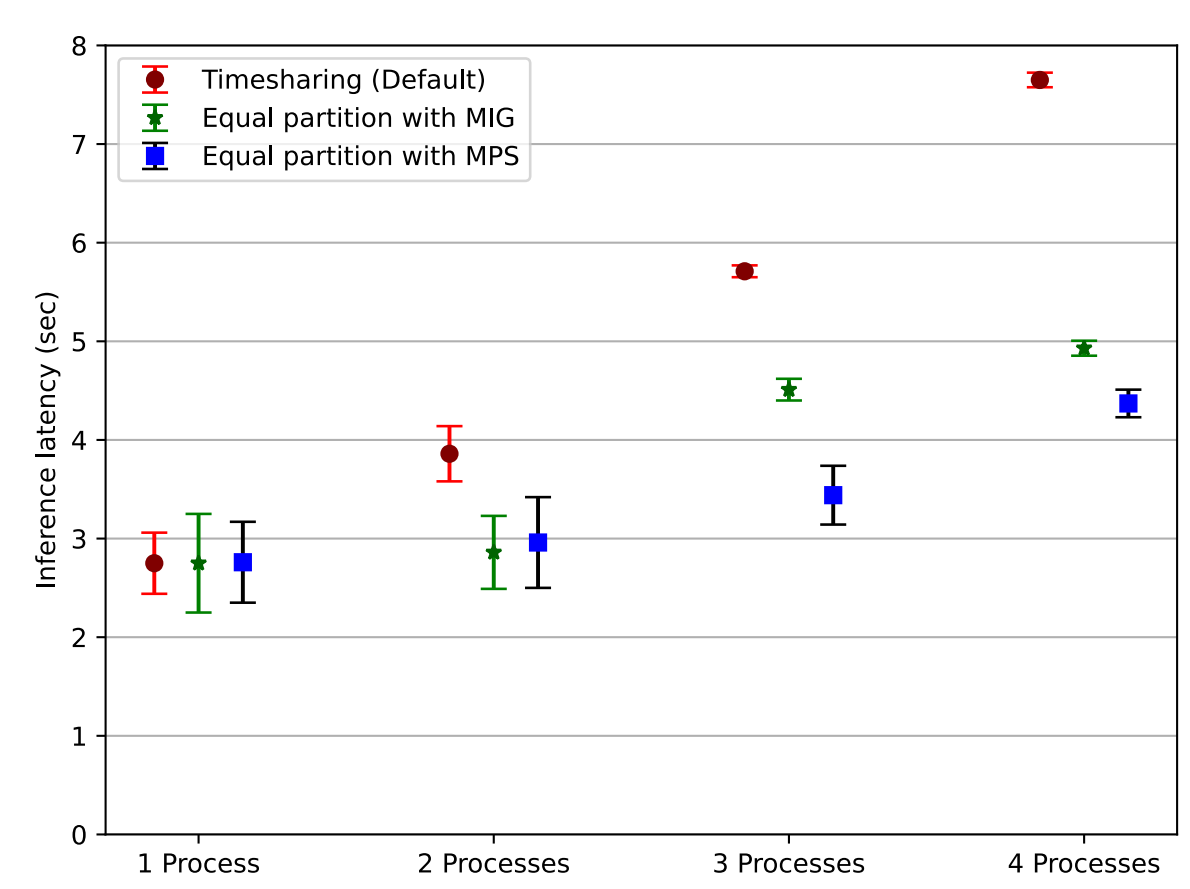

#### Next Steps

- Environment variable is a simple fix to assign GPU resources to a function
	- Getting a dynamic input from scheduler specifying the GPU% to use
- Changing GPU percentage and MIG attributes is onerous. It requires restarting the processes that are accessing the GPU
	- DNN models with huge weights and parameters are a challenge when changing GPU%
- Implementation beyond single compute node
- Multiplexing where pipelining makes more sense than concurrent execution (e.g. Molecular dynamics workflow)
- Multiplexing strategy. Memory vs. Compute balance

#### Conclusion

- Accelerators are usually allocated as a single unit in FaaS platforms
- GPUs are not fully utilized for many workflows
- With multiplexing techniques, the utilization and throughput of GPUs can be increased
- We utilize GPU partitioning and multiplexing with Parsl, a Faas Framework
- With GPU partitioning and multiplexing, we get 60% lower task completion time and 40% lower latency on individual inference while performing inference on a large language model

# Thank you

aditya.dhakal@hpe.com

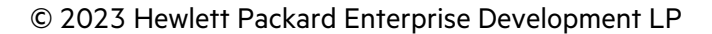